# QGIS Application - Bug report #17547 WMS properties are not detected

2017-11-25 11:00 AM - James Passmore

Status: Closed Priority: High

Assignee:

Category: Web Services clients/WMS

Affected QGIS version:master Regression?: No Operating System: Easy fix?: No

Pull Request or Patch supplied: Resolution: fixed/implemented

Crashes QGIS or corru**pts** data: Copied to github as #: 25444

## Description

When right-clicking on a WMS layer in the Browser panel and selecting *Properties* the Layer Properties window opens but shows only calculated properties for layer. None of the information from the GetCapabilities of the service is shown.

The GetCapabilities response for the service / layer shown in the figure is below:

http://ogc.bgs.ac.uk/cgi-bin/TFL-PSI/ows?service=WMS&request=GetCapabilitiesx%x%

===

QGIS version

2.99.0-Master

QGIS code revision

cd0ba91

Compiled against Qt

5.5.1

Running against Qt

5.5.1

Compiled against GDAL/OGR

2.2.2

Running against GDAL/OGR

2.2.2

Compiled against GEOS

3.5.1-CAPI-1.9.1

Running against GEOS

3.5.1-CAPI-1.9.1 r4246

PostgreSQL Client Version

9.5.2

SpatiaLite Version

4.3.0a

**QWT Version** 

6.1.2

PROJ.4 Version

492

QScintilla2 Version

2.9.1

This copy of QGIS writes debugging output.

# History

2024-06-03 1/2

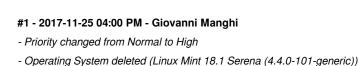

#### #2 - 2017-11-28 03:22 PM - Etienne Trimaille

Information from the GetCapabilities should come back as in QGIS 2 with this PR https://github.com/qgis/QGIS/pull/5700

But the Metadata wizard won't be filled automatically from the GetCapabilities anyway for now.

## #3 - 2017-11-30 04:39 AM - Giovanni Manghi

- Pull Request or Patch supplied changed from No to Yes

#### #4 - 2018-12-24 10:37 AM - Alexander Bruy

- Status changed from Open to Feedback

Still true?

## #5 - 2019-01-10 12:43 PM - James Passmore

Alexander Bruy wrote:

Still true?

It works for me now in version 3.4.4, with everything dumped into the Information from provider section.

It would be nicer if the Identification / (Service) Extent / Access / Contacts information sections were actually populated, rather than being part of the first section, because at first glance it appears they are missing.

## #6 - 2019-01-10 12:45 PM - Giovanni Manghi

- Resolution set to fixed/implemented
- Status changed from Feedback to Closed

It would be nicer if the Identification / (Service) Extent / Access / Contacts information sections were actually populated, rather than being part of the first section, because at first glance it appears they are missing.

file a feature request

## **Files**

QGIS3-WMS-properties.png 39.5 KB 2017-11-25 James Passmore

2024-06-03 2/2